**(\*Probability that n photons are present**

**(or more accurately: probability that the projection of**

**a coherent state is a Fock state with photon number n)\*)**

$$
p[n_{\_}, nm_{\_}]:=\frac{nm^n}{Factorial[n]} e^{-nm};
$$

**(\*nm = <n>, i,e, the expectation value of the photon number. For example, <n>=1 when you have one photon every coherence time\*) Needs["PlotLegends`"];**

**p1 = DiscretePlot[{p[n, .2], p[n, .5], p[n, 1]},**

**{n, 0, 4}, PlotStyle → {Red, Green, Blue}, ExtentSize → 0.25, PlotRange → {{-.2, 4.5}, {0, .89}}, Frame → True, FrameLabel → {"# photons, n", "probability, P(n)"},**

**LabelStyle → Directive[Large], FrameStyle → Black]**

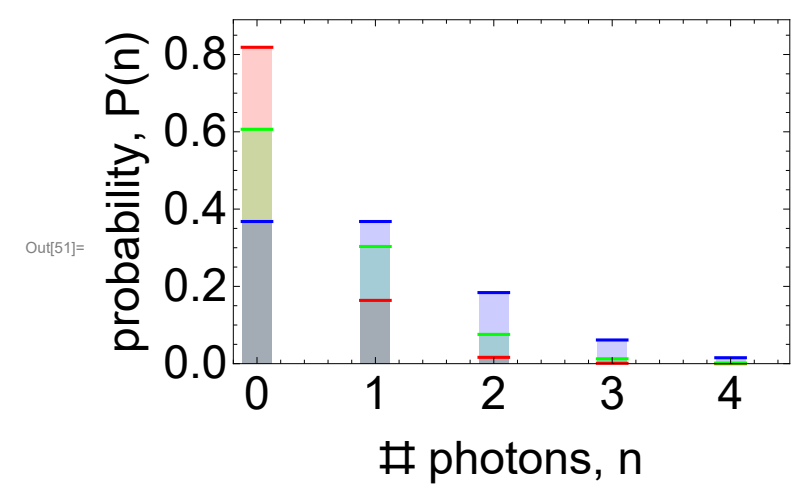

# Calculate probability that there are >1 photons present at

#### a time

or more accurately: probability that the projection of a coherent state is a Fock state with photon number n>1

#### $\langle n \rangle = 0.1$

In[45]:= **1 - p[0, .1] + p[1, .1]** Out[45]= 0.00467884

### $\langle n \rangle = 0.2$

In[46]:= **1 - p[0, .2] + p[1, .2]** Out[46]= 0.0175231

# $\langle n \rangle = 0.5$

In[47]:= **1 - p[0, .5] + p[1, .5]** Out[47]= 0.090204

# $\langle n \rangle = 1$

In[49]:= **1. - p[0, 1] + p[1, 1]** Out[49]= 0.264241